# **FFFlash Documentation**

*Release 0.9a8*

**Frieder Griesshammer**

December 15, 2015

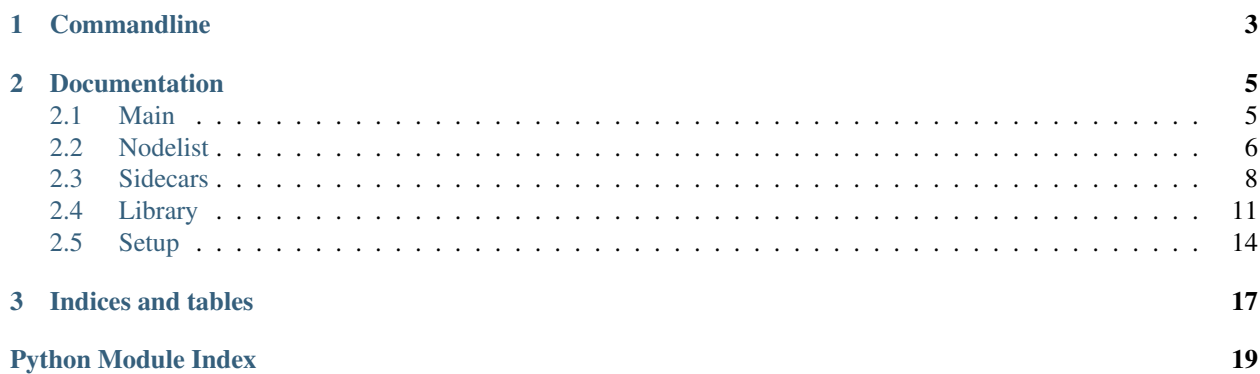

### Welcome to the FFFlash Documentation

Some random Links:

GitHub <https://github.com/spookey/ffflash> PyPy <https://pypi.python.org/pypi/ffflash>

Read the Docs <https://ffflash.readthedocs.org>

This Program helps to manage [Freifunk APIfiles.](https://api.freifunk.net/)

To use it you need an existing APIfile. [Create one here](http://freifunk.net/api-generator/) if necessary.

### **Commandline**

<span id="page-6-0"></span>There is no configuration.

Everything ffflash needs to know is passed each time as shell parameters. (It's not much).

• To get help, use ffflash.py -h:

```
usage: ffflash [-h] [-s SIDECARS [SIDECARS ...]] [-n NODELIST] [-r RANKFILE]
           [-rc RANKCLIENTS] [-rf RANKOFFLINE] [-rn RANKONLINE]
           [-rp RANKPOSITION] [-rw RANKWELCOME] [-d] [-v]
           APIfile
```
- You always need to pass the location to your APIfile.
- --nodelist or -n expects the full url of your nodelist. json file, generated by the [ffmap-backend.](https://github.com/ffnord/ffmap-backend)
- Do some number crunching and store the *scores* in the  $--rankfile$ . (Only works if passed together with an --nodelist).
	- --rankwelcome sets the initial *score* to start with.
	- --rankposition increases *score* by that value if any location data is provided.
	- --rankonline increases *score* by that value if node is online.
	- --rankoffline decreases *score* by that value if node is offline.
	- --rankclients increases *score* per client by that value.
- Pass one or more  $-\text{sidecars}$  (or  $-\text{s}$ ) to merge content from there into the APIfile.
- Use  $-\text{dry}$  (or  $-\text{d}$ ) to preview all changes. Then, nothing is written to the APIfile!
- If both  $-s$  and  $-n$  are omitted, no action is taken. So to just display your APIfile you could use this:

ffflash.py /path/to/your/ffapi\_file.json -d

(makes no sense anyway, better use cat)

• The  $-\text{vertices}$  (or  $-\text{v}$ ) switch just displays more information.

### **Documentation**

### <span id="page-8-3"></span><span id="page-8-1"></span><span id="page-8-0"></span>**2.1 Main**

#### <span id="page-8-2"></span>class ffflash.main.**FFFlash**(*args*)

This is the main object, which stores all relevant information, and the  $ffLash$ .  $lib$ .  $api$ .  $FFAp$  itself.

Parameters args - Namespace object from [ffflash.lib.args.parsed\\_args\(\)](#page-14-2)

#### **access\_for**(*name*)

Check if it is save to access the api and/or depending files.

Parameters **name** – String specifier of part to access.

Returns True or False

#### **load\_api**()

Populate api with [ffflash.lib.api.FFApi](#page-14-1) with content loaded from location.

api is populated only once, this prevents accidental reloads.

#### **log**(*message*, *level=True*)

Very advanced Logger. For professional use only.

#### Parameters

- **message** Some message string to display
- **level** Severity of message. Can be anything as this is also the return value. There are three predefined rules:
	- True: *info* (is dismissed unless --verbose was given)
	- None: *warn*
	- False: *error*

#### Returns level

```
save()
```
Save content from api ([ffflash.lib.api.FFApi](#page-14-1)) into location. A ffflash.lib.api.FFApi.timestamp() is triggered before saving.

#### **set\_timestamp**()

Inject [ffflash.lib.clock.get\\_iso\\_timestamp\(\)](#page-14-3) into state.lastchange.

```
ffflash.main.run(argv=None)
```
Main function of FFFlash.

### <span id="page-9-3"></span><span id="page-9-2"></span>**2.1.1 Info**

To share common values like the package name or release string between setuptools, sphinx and the code itself, the info module is used.

```
class ffflash.info.Info
```
Shared Information is stored in a class, for easy access.

**rst\_epilog**

Return str Restructured Text with substitutions for the info values, so they can be displayed in sphinx documentation

### <span id="page-9-0"></span>**2.2 Nodelist**

If a  $\alpha$ -nodelist is passed, it will be used to count online Nodes and Clients from there. It can either be a local file, or if this does not exist, it is interpreted as URL, and fetched from there.

If successful, the numbers will be added to the APIfile:

```
{
  "state": {
    "nodes": 0,
    "description": ""
  }
}
```
Would be changed to this:

```
{
  "state": {
    "nodes": 23,
    "description": "[23 Nodes, 42 Clients]"
  }
}
```
<span id="page-9-1"></span>ffflash.inc.nodelist.**\_nodelist\_count**(*ff*, *nodelist*) Count online nodes and sum up their clients from a nodelist.

#### Parameters

- **ff** running [ffflash.main.FFFlash](#page-8-2) instance
- **nodelist** nodelist from  $nodelist$  fetch(), should contain a list of dictionaries at the key *nodes*

Returns Tuple of counted nodes and clients

ffflash.inc.nodelist.**\_nodelist\_dump**(*ff*, *nodes*, *clients*)

Store the counted numbers in the api-file.

Sets the key state . nodes with the node number.

Leaves state. description untouched, if any already present. If empty, or the pattern  $\{[\dagger] +$ Nodes,  $[\dagger] + \text{Clients}\i$  is matched, the numbers in the pattern will be replaced.

#### **Parameters**

- **ff** running [ffflash.main.FFFlash](#page-8-2) instance
- **nodes** Number of online nodes

• **clients** – Number of their clients

<span id="page-10-3"></span>Returns True if api was modified else False

#### <span id="page-10-0"></span>ffflash.inc.nodelist.**\_nodelist\_fetch**(*ff*)

Determines if  $-\text{nodelist}$  was a file or a url, and tries to fetch it. Validates nodelist to be json and to have the *version*, *nodes* and *updated\_at* keys.

Parameters ff-running [ffflash.main.FFFlash](#page-8-2) instance

Returns the unpickled nodelist or False/None on error

#### ffflash.inc.nodelist.**handle\_nodelist**(*ff*)

Entry function to receive a --nodelist and store determined results into both api and --rankfile (if specified).

Parameters ff-running [ffflash.main.FFFlash](#page-8-2) instance

Returns True if api was modified else False

### <span id="page-10-2"></span>**2.2.1 Rankfile**

```
ffflash.inc.rankfile._rankfile_dump(ff, rankfile, ranks)
```
Store ranks in rankfile. Also sets a timestamp and writes the release string into the output.

#### **Parameters**

- **ff** running [ffflash.main.FFFlash](#page-8-2) instance
- **rankfile** validated path to the rankfile
- **ranks** content to store

Returns True on success, or False on error

#### <span id="page-10-1"></span>ffflash.inc.rankfile.**\_rankfile\_load**(*ff*)

Load either existing rankfile from disk, or create empty stub if one does not exist yet. Path and extension (*json*) get validated.

Parameters ff-running [ffflash.main.FFFlash](#page-8-2) instance

#### Returns

Tuple of either (False, None) on error or:

- validated path to the rankfile
- rankfile content

ffflash.inc.rankfile.**\_rankfile\_score**(*ff*, *ranks*, *nodelist*)

Do some number crunching.

#### **Parameters**

- **ff** running [ffflash.main.FFFlash](#page-8-2) instance
- **ranks** rankfile content from [\\_rankfile\\_load\(\)](#page-10-1), should contain a list of dictionaries at the key *nodes*
- **nodelist** nodelist from ffflash.inc.nodelist. nodelist fetch(), should contain a list of dictionaries at the key *nodes*

Returns ranks with new scores, sorted by score

#### ffflash.inc.rankfile.**handle\_rankfile**(*ff*, *nodelist*)

Entry function gather results from a retrieved --nodelist to store it into the --rankfile.

Parameters ff-running [ffflash.main.FFFlash](#page-8-2) instance

Returns True if rankfile was modified else False

### <span id="page-11-0"></span>**2.3 Sidecars**

Use one ore more Sidecars to merge content from there into the APIfile.

Sidecars are either *yaml* or *json* files. This is determined by the extension in the filename.

The filename is a dot-separated path into the keys of the APIfile. If that path does not exist in the APIfile, it will be ignored.

Only if a Sidecar itself does not exist yet or is empty, it will be generated with the contents read from the APIfile.

Assuming this APIfile:

```
{
  "support": {
   "club": {
      "name": "Supporter Club",
      "city": "Generic City",
      "street": "Some Street 23",
      "zip": "23425"
   },
    "donations": {
      "bankaccount": {
       "BIC": "ABC123DEFXX",
       "IBAN": "GC13370000000123456789",
       "usage": "I like cash"
      }
   }
  }
}
```
Valid filenames and their content would be these:

• /path/to/your/sidecars/support.club.city.yaml:

Generic City ...

• /path/to/your/sidecars/support.club.yaml:

```
city: Generic City
name: Supporter Club
street: Some Street 23
zip: '23425'
```
• /path/to/your/sidecars/support.yaml:

```
club:
   city: Generic City
   name: Supporter Club
   street: Some Street 23
   zip: '23425'
donations:
   bankaccount:
       BIC: ABC123DEFXX
```

```
IBAN: GC13370000000123456789
usage: I like cash
```
• /path/to/your/sidecars/support.donations.bankaccount.usage.json:

"I like cash"

}

{

• /path/to/your/sidecars/support.donations.bankaccount.json:

```
{
 "BIC": "ABC123DEFXX",
 "IBAN": "GC13370000000123456789",
  "usage": "I like cash"
```
• /path/to/your/sidecars/support.donations.json:

```
"bankaccount": {
   "BIC": "ABC123DEFXX",
   "IBAN": "GC13370000000123456789",
   "usage": "I like cash"
 }
}
```
Invalid filenames would be these:

• /path/to/your/sidecars/support.club.city.txt:

Wrong extension

• /path/to/your/sidecars/support.industry.json:

Key *industry* is not present in APIfile.

• /path/to/your/sidecars/support.donations.bankaccount.iban.yaml:

*iban* can't be found, it's case sensitive. Use *IBAN* instead.

Duplicated Sidecar content is handled like this. Assuming these Sidecars with this content:

• support.club.street.yaml:

```
Same Street 5
```
...

{

• support.club.yaml:

```
city: Generic City
name: Supporter Club
street: Another Street 42
zip: '23425'
```
The List of Sidecars is sorted, so the longer filename is handled first. So the shorter filename wins, the result is then:

```
"support": {
  "club": {
   "name": "Supporter Club",
    "city": "Generic City",
    "street": "Another Street 42",
    "zip": "23425"
```
# <span id="page-13-1"></span>}

}

<span id="page-13-0"></span>ffflash.inc.sidecars.**\_sidecar\_dump**(*ff*, *sidepath*, *content*, *fields*, *as\_yaml*) Stores content both in api and sidepath.

#### **Parameters**

- **ff** running [ffflash.main.FFFlash](#page-8-2) instance
- **sidepath** full path to the sidecar
- **content** the value to store into sidecar/api-file
- **fields** key-names into api-file
- **as\_yaml** dump as *yaml* instead of *json*

Returns True if sidepath was modified else False

#### ffflash.inc.sidecars.**\_sidecar\_load**(*ff*, *sidepath*, *fields*, *as\_yaml*)

Loads content from sidepath if it exists, otherwise returns the values from the api instead. This is only done, if fields exist in api.

#### Parameters

- **ff** running [ffflash.main.FFFlash](#page-8-2) instance
- **sidepath** full path to the sidecar
- **fields** key-names into api-file
- **as\_yaml** load as *yaml* instead of *json*

Returns The loaded content of sidepath or False/None on error

#### ffflash.inc.sidecars.**\_sidecar\_path**(*ff*, *sc*)

Check passed sidecars for valid paths, format (*json* or *yaml*) and for valid filenames (no double dots).

#### Parameters

- **ff** running [ffflash.main.FFFlash](#page-8-2) instance
- **sc** sidecar as passed by user

#### Returns

Tuple of either (False, None, None) on error or:

- normalized and full path to sc
- unvalidated key-names into api-file
- True if sc is a *yaml* file, False if it's *json*

#### ffflash.inc.sidecars.**handle\_sidecars**(*ff*)

Entry function to handle passed --sidecars. Validating locations, names and content of sidecars. Generating them if necessary and update api.

Parameters ff-running [ffflash.main.FFFlash](#page-8-2) instance

Returns True if any sidecar was modified else False

### <span id="page-14-8"></span><span id="page-14-0"></span>**2.4 Library**

### <span id="page-14-4"></span>**2.4.1 Api**

<span id="page-14-1"></span>class ffflash.lib.api.**FFApi**(*content*)

Helper class provide some easy way to access and modify dictionaries. It only provides reading and replacing already existing keys.

Parameters **content** – The initial data to work with

**pretty**()

Return str current content in a human readable way using pprint.pformat

**pull**(*\*fields*)

Retrieve contents from deep down somewhere in the dictionary.

Parameters fields – one or more key names to retrieve

**push**(*value*, *\*fields*)

Replace contents deeply inside the dictionary, if the key already exists.

Parameters

- **value** the actual data to be written
- **fields** one or more key names where to write value

### <span id="page-14-5"></span>**2.4.2 Args**

<span id="page-14-2"></span>ffflash.lib.args.**parsed\_args**(*argv=None*) Parse arguments from commandline

**Parameters**  $argv - List$  of Arguments to parse. - If omitted sys.argy is used

Return Namespace arguments from ArgumentParser for argv

### <span id="page-14-6"></span>**2.4.3 Clock**

<span id="page-14-3"></span>ffflash.lib.clock.**get\_iso\_timestamp**(*dt=None*)

Generate iso timestrings

Parameters  $dt$  – custom datetime object, or now () if None

Return str iso representation of dt

### <span id="page-14-7"></span>**2.4.4 Files**

ffflash.lib.files.**dump\_file**(*location*, *content*, *as\_yaml=False*) Pickle either *json* or *yaml* into a file

#### **Parameters**

- **location** path where to pickle into
- **content** data to store
- **as\_yaml** output as *yaml* instead of *json*

<span id="page-15-1"></span>ffflash.lib.files.**load\_file**(*location*, *fallback=None*, *as\_yaml=False*) Unpickle either *json* or *yaml* from a file

#### **Parameters**

- **location** path where to unpickle from
- **fallback** data to return in case of unpickle failure
- **as\_yaml** read as *yaml* instead of *json*

Returns unpickled data from location

ffflash.lib.files.**read\_file**(*location*, *fallback=None*) Read string data from files

#### **Parameters**

- **location** filename where to write to
- **fallback** data to return in case of read failure

Returns read data from location if successful else fallback

ffflash.lib.files.**write\_file**(*location*, *data*)

Write string data into files

#### **Parameters**

- **location** filename where to write to
- **data** content to write into filename

Returns data if successful

### <span id="page-15-0"></span>**2.4.5 Locations**

```
ffflash.lib.locations.check_file_extension(location, *extensions)
     Validate path for a selection of extensions.
```
#### **Parameters**

- **location** path to check
- **extensions** one or more extensions the location should end with

Return tuple (basename of location, extension of location) or (None, None) if extension did not match

ffflash.lib.locations.**check\_file\_location**(*location*, *must\_exist=False*) Validate path for a file.

Checks for the parent folder to exist, and that location itself is not a folder. Optionally, if location is an already existing file.

#### **Parameters**

- **location** path to check
- **must** exist check also if location really exists and is a file

Return str validated path of location if all above conditions are met or None

```
ffflash.lib.locations.get_basedir()
```
Fancy helper to find project's basedir. Use  $locate\_file$  () to reach into the package folder.

Returns full absolute path to ffflash's basedir

```
ffflash.lib.locations.locate_file(*parts, must_exist=False)
     Find files inside : meth: qet basedir.
```
#### **Parameters**

- **parts** trail to your file. e.g. bla/fasel/blubb would be 'bla', 'fasel', 'blubb'
- **must\_exist** check if located file really exists and is a file see ffflash.lib.files.check\_file\_location() for more

Returns full absolute path to desired file, or None on error

### <span id="page-16-2"></span>**2.4.6 Remote**

<span id="page-16-1"></span>ffflash.lib.remote.**fetch\_www**(*url*, *fallback=None*, *timeout=5*) Contextmanager to retrieve content from the web

#### **Parameters**

- **url** URL to fetch
- **fallback** what to return instead in case of error
- **timeout** timeout to pass to urllib.request

Yield str fetched result as unicode string, or fallback

ffflash.lib.remote.**fetch\_www\_struct**(*url*, *fallback=None*, *timeout=5*, *as\_yaml=False*) Helper to unpickle either *json* or *yaml* from fetched files

#### **Parameters**

- **url** URL to fetch
- **fallback** what to return in case of (fetch or unpickle) error
- **timeout** timeout to pass down to  $fetch_ww()$
- **as\_yaml** load content as *yaml* instead of *json*

Returns unpickled data from url

### <span id="page-16-3"></span>**2.4.7 Struct**

ffflash.lib.struct.**dump\_struct**(*content*, *as\_yaml=False*) Contextmanager to pickle either *json* or *yaml* into a string

#### **Parameters**

- **content** data to pickle
- **as\_yaml** output as *yaml* instead of *json*

#### Yield str pickled content

ffflash.lib.struct.**load\_struct**(*content*, *fallback=None*, *as\_yaml=False*) Contextmanager to unpickle either *json* or *yaml* from a string

#### **Parameters**

- **content** string to unpickle
- **fallback** data to return in case of unpickle failure

• **as\_yaml** – read as *yaml* instead of *json*

#### <span id="page-17-2"></span>Yield unpickled content

ffflash.lib.struct.**merge\_dicts**(*first*, *second*) Merge nested dictionaries deeply

#### **Parameters**

- **first** Source dictionary
- **second** Dictionary to merge into first

Return dict merged dictionaries

### <span id="page-17-1"></span>**2.4.8 Text**

```
ffflash.lib.text.make_pretty(data)
```
Parameters **data** – ugly data

Return str pretty data formatted using pprint.pformat, or None if data was too ugly

ffflash.lib.text.**replace\_text**(*rx*, *replacement*, *text*)

Replace text if rx matches.

#### **Parameters**

- **rx** regex to match on text
- **replacement** content to put into text on rx match
- **text** content to work on

Return str text with replaced parts, or unchanged text

ffflash.lib.text.**search\_text**(*rx*, *text*) Safe search text with regex.

#### **Parameters**

- **rx** regex to match on text
- **text** content to work on

Returns either None if rx is not in text or match-object of re.

# <span id="page-17-0"></span>**2.5 Setup**

FFFlash is available as package, you can find the newest version here:

#### pypy <https://pypi.python.org/pypi/ffflash>

Most requirements are not necessary for normal operations, only for developing. The most notable exception is PyYAML.

```
1 pytest == 2.7.3
2 pytest-cov == 2.1.0
3 pytest-runner == 2.6.2
4 python_dateutil == 2.4.2
5 PyYAML == 3.11setuptools == 18.3.1
```

```
7 Sphinx == 1.3.1
  watchdog == 0.8.3
```
[find\\_requirements\(\)](#page-18-0) figures out what dependencies are required.

To install/update latest version of ffflash:

sudo pip3 install -U ffflash

To install all requirements from a local clone for developing:

sudo pip3 install -U -r requirements.txt

<span id="page-18-0"></span>setup.**find\_requirements**(*\*names*)

Parameters **names** – one or more required package names

Returns list package lines from requirements.txt whose lowercased name is in names

setup.**local\_file**(*name*)

Parameters name – filename to read relative from current directory

Returns str content of name or empty string on failure

**CHAPTER 3**

**Indices and tables**

- <span id="page-20-0"></span>• genindex
- modindex
- search

Python Module Index

### <span id="page-22-0"></span>f

ffflash.inc.nodelist, [6](#page-9-1) ffflash.inc.rankfile, [7](#page-10-2) ffflash.inc.sidecars, [10](#page-13-0) ffflash.info, [6](#page-9-2) ffflash.lib.api, [11](#page-14-4) ffflash.lib.args, [11](#page-14-5) ffflash.lib.clock, [11](#page-14-6) ffflash.lib.files, [11](#page-14-7) ffflash.lib.locations, [12](#page-15-0) ffflash.lib.remote, [13](#page-16-2) ffflash.lib.struct, [13](#page-16-3) ffflash.lib.text, [14](#page-17-1) ffflash.main, [5](#page-8-1)

### s

setup, [14](#page-17-0)

# Symbols

\_nodelist\_count() (in module ffflash.inc.nodelist), [6](#page-9-3) \_nodelist\_dump() (in module ffflash.inc.nodelist), [6](#page-9-3) nodelist fetch() (in module ffflash.inc.nodelist), [7](#page-10-3) \_rankfile\_dump() (in module ffflash.inc.rankfile), [7](#page-10-3) \_rankfile\_load() (in module ffflash.inc.rankfile), [7](#page-10-3) \_rankfile\_score() (in module ffflash.inc.rankfile), [7](#page-10-3) \_sidecar\_dump() (in module ffflash.inc.sidecars), [10](#page-13-1) sidecar\_load() (in module ffflash.inc.sidecars), [10](#page-13-1) \_sidecar\_path() (in module ffflash.inc.sidecars), [10](#page-13-1)

# A

access\_for() (ffflash.main.FFFlash method), [5](#page-8-3)

# C

check file extension() (in module ffflash.lib.locations), [12](#page-15-1)

check\_file\_location() (in module ffflash.lib.locations), [12](#page-15-1)

# D.

dump file() (in module ffflash.lib.files), [11](#page-14-8) dump\_struct() (in module ffflash.lib.struct), [13](#page-16-4)

# F

fetch\_www() (in module ffflash.lib.remote), [13](#page-16-4) fetch\_www\_struct() (in module ffflash.lib.remote), [13](#page-16-4) FFApi (class in ffflash.lib.api), [11](#page-14-8) FFFlash (class in ffflash.main), [5](#page-8-3) ffflash.inc.nodelist (module), [6](#page-9-3) ffflash.inc.rankfile (module), [7](#page-10-3) ffflash.inc.sidecars (module), [10](#page-13-1) ffflash.info (module), [6](#page-9-3) ffflash.lib.api (module), [11](#page-14-8) ffflash.lib.args (module), [11](#page-14-8) ffflash.lib.clock (module), [11](#page-14-8) ffflash.lib.files (module), [11](#page-14-8) ffflash.lib.locations (module), [12](#page-15-1) ffflash.lib.remote (module), [13](#page-16-4) ffflash.lib.struct (module), [13](#page-16-4) ffflash.lib.text (module), [14](#page-17-2)

ffflash.main (module), [5](#page-8-3) find requirements() (in module setup),  $15$ 

# G

get\_basedir() (in module ffflash.lib.locations), [12](#page-15-1) get\_iso\_timestamp() (in module ffflash.lib.clock), [11](#page-14-8)

# H

handle\_nodelist() (in module ffflash.inc.nodelist), [7](#page-10-3) handle\_rankfile() (in module ffflash.inc.rankfile), [7](#page-10-3) handle sidecars() (in module ffflash.inc.sidecars), [10](#page-13-1)

### I

Info (class in ffflash.info), [6](#page-9-3)

### L

load\_api() (ffflash.main.FFFlash method), [5](#page-8-3) load\_file() (in module ffflash.lib.files), [11](#page-14-8) load\_struct() (in module ffflash.lib.struct), [13](#page-16-4) local\_file() (in module setup), [15](#page-18-1) locate file() (in module ffflash.lib.locations), [13](#page-16-4) log() (ffflash.main.FFFlash method), [5](#page-8-3)

### M

make\_pretty() (in module ffflash.lib.text), [14](#page-17-2) merge\_dicts() (in module ffflash.lib.struct), [14](#page-17-2)

# P

parsed\_args() (in module ffflash.lib.args), [11](#page-14-8) pretty() (ffflash.lib.api.FFApi method), [11](#page-14-8) pull() (ffflash.lib.api.FFApi method), [11](#page-14-8) push() (ffflash.lib.api.FFApi method), [11](#page-14-8)

# R

read\_file() (in module ffflash.lib.files), [12](#page-15-1) replace\_text() (in module ffflash.lib.text), [14](#page-17-2) rst\_epilog (ffflash.info.Info attribute), [6](#page-9-3) run() (in module ffflash.main), [5](#page-8-3)

# S

save() (ffflash.main.FFFlash method), [5](#page-8-3) search\_text() (in module ffflash.lib.text), [14](#page-17-2) set\_timestamp() (ffflash.main.FFFlash method), [5](#page-8-3) setup (module), [14](#page-17-2)

# W

write\_file() (in module ffflash.lib.files), [12](#page-15-1)